# OKII 42 1114

 $\frac{1}{\alpha}$ 

÷.

高

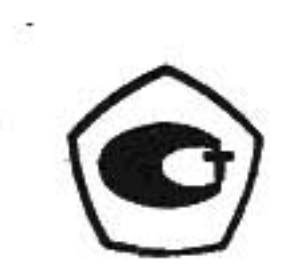

# Термометры сигнализирующие взрывозащищенные

Руководство по эксплуатации

2B2.820.203 P<sub>3</sub>

### 1. Назначение

Термометры сигнализирующие взрывозащищенные (в дальнейшем термометры) манометрические показывающие газовые ТГП-16СгВ3Т4. и конденсационные ТКП-16СгВ3Т4, предназначенные для непрерывного измерения температуры жидких и газообразных сред и управления внешними электрическими цепями от сигнализирующего устройства.

Блок электросигнальный взрывозащищенный, входящий в состав термометра, выполнен в соответствии с ГОСТ 12.2.020-76, ГОСТ 22782.0-81, ГОСТ 22782.3-77, ГОСТ 22782.5-78, ГОСТ 22782.6-91 с видами взрывозащиты: «взрывонепроницаемая оболочка, искробезопасная электрическая цепь и специальный» имеет взрывобезопасный уровень взрывозащиты, маркировку по взрывозащите I ExdibsIIBT4.

Термометры предназначены для эксплуатации во взрывоопасных зонах классов В-1, В-1а, В-1б и наружных установках класса В-1г согласно классификации «Правил устройства электроустановок» (ПУЭ), гл. 7.3, в которых могут образовываться взрывоопасные смеси газов и паров с воздухом категории ПА и ПВ групп Т1, Т2, Т3, Т4, по ГОСТ 12.1.011-78.

При выборе типов термометров, предназначенных для эксплуатации в зонах с конкретной окружающей средой, необходимо учитывать возможность попадания заполнителя (см. табл. 1) в окружающую среду в случае повреждения (нарушения герметичности) термосистемы.

По устойчивости к воздействию температуры и влажности окружающего воздуха термометры имеют:

исполнение УЗ по ГОСТ 15150-69, но для работы при температурах окружающего воздуха:

от минус 50 до плюс 60°С - для термометров ТКП-16СгВ3Т4;

от минус 10 до плюс 60°С - для термометров ТГП-16СгВ3Т4;

исполнение УХЛІ по ГОСТ 15150-69, но для работы при температуре окружающего воздуха от минус 50 до плюс 60°С.

Измеряемая среда:

газ или жидкость в пределах стойкости стали А20 ГОСТ 1414-75 или стали 12Х18Н10Т ГОСТ 5632-72.

Примечание: В связи с техническим совершенствованием термометров могут иметь место расхождения между конструкцией и текстом настоящего руководства.

#### 2. Технические данные

2.1. Обозначение, пределы измерений, размеры узлов и деталей, заполнитель термосистемы соответствуют табл. 1.

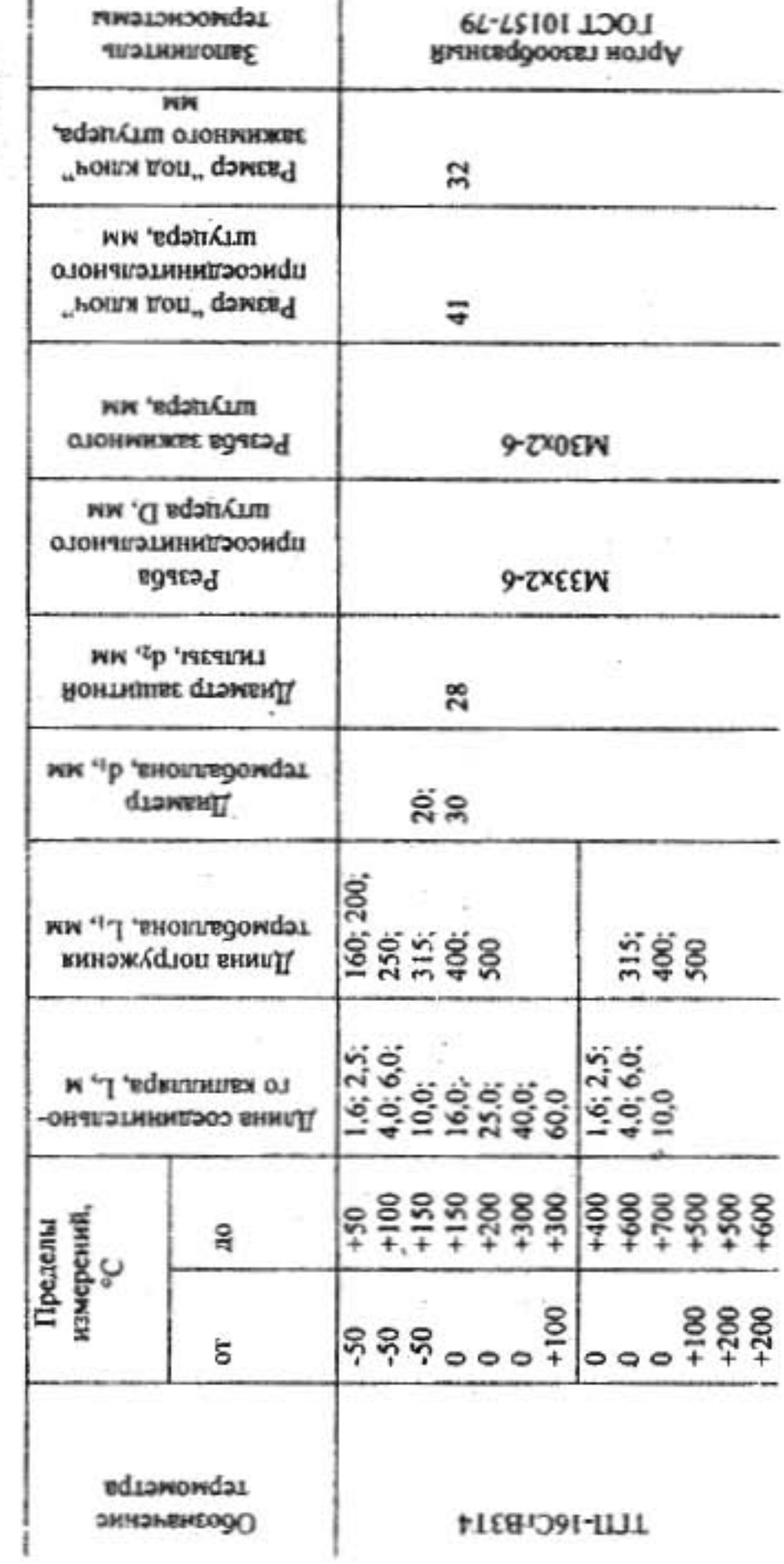

 $\mathbf{I}$ 

Таблица 1

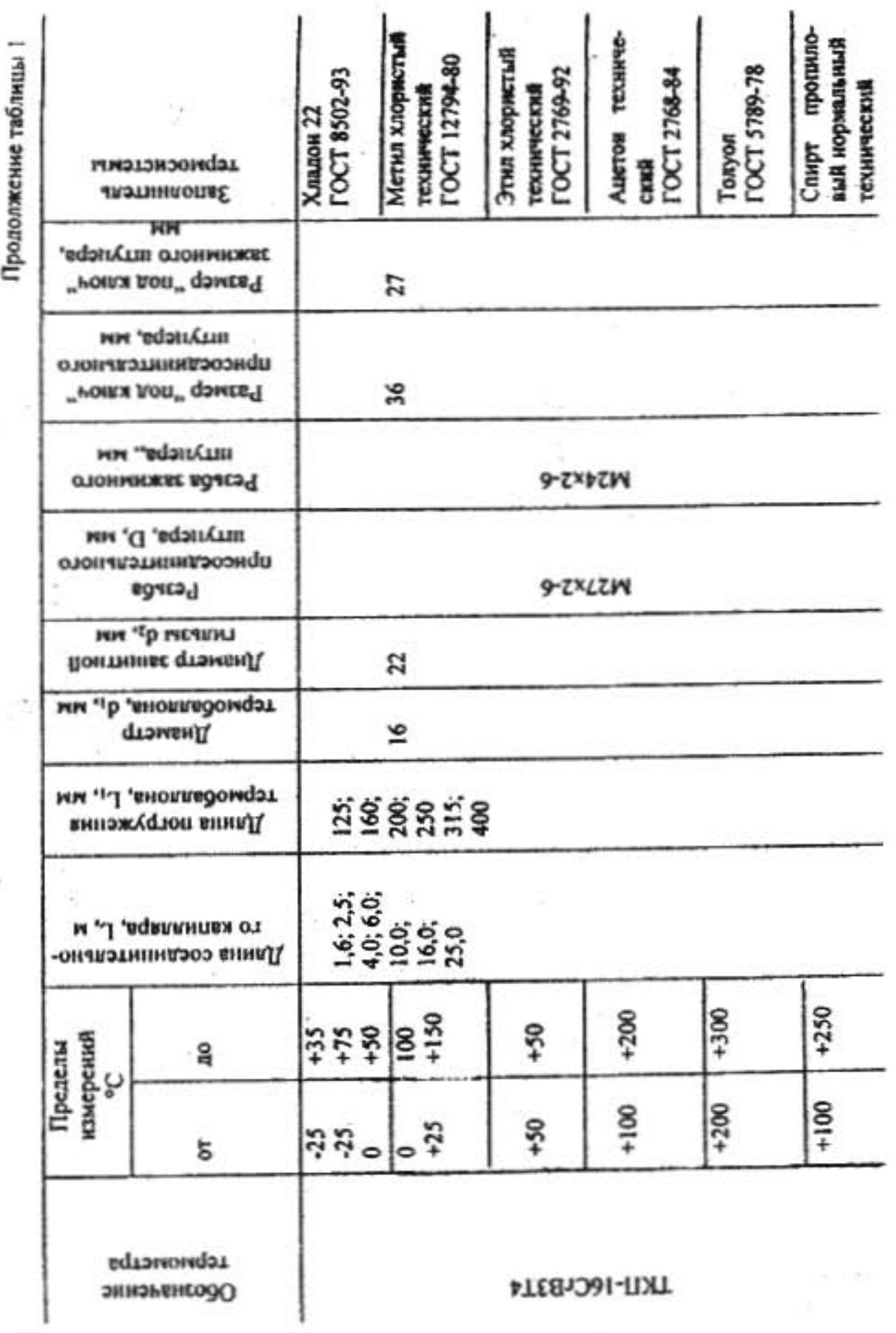

Примечания: 1. Предельные отклонения длины погружения термобаллона: ±5% - для длин 125; 160; 200; 250 мм; ±3% - для длин 315; 400; 500 мм. Предельные отклонения длины соединительного капилияра - ±10%. 2. Объем занолнителя термометров типа ТКП-(6...7) см<sup>2</sup>. 2.2. Класс точности термометров - 1,5. Класс точности 1,5 термометров ТКП-16СгВ3Т4 устанавливается для последних двух третей диапазона измерений, а на первой трети - класс точности 2.5.

2.3. Предел допускаемой основной погрешности показаний термометров не превышает ±1,5% от диапазона измерений (для TKII-16CrB3T4 на первой трети части диапазона измерений - ±2,5% соответственно).

Примечания: 1. Предел допускаемой основной погрешности показаний устанавливается для шкалы, заключенной между уставками «max» и «min» сигнализирующего устройства.

2. В момент срабатывания сигнализирующего устройства допускается скачок стрелки на величину, не превышающую удвоенного абсолютного значения предела допускаемой основной погрешности показаний.

3. Предел допускаемой основной погрешности показаний после срабатывания сигнализирующего устройства за предслами уставок должен соответствовать двухкрагному значению основной погрешности.

2.4. Предел допускаемой основной погрешности срабатывания сигнализирующего устройства не превышает ±2,5% от диапазона измерений.

Примечание. Предел допускаемой основной погрешности срабатываних сигнализирующего устройства - ±2,5% термометров ТКП-16СгВЗТ4 устанавливается для последних двух третей диапазона измерсний, а на первой трети - ±4%.

2.5. Термометры устойчивы к воздействию относительной влажности окружающего воздуха 95% при температуре 35°С и более низких температурах без конденсации влаги.

2.6. Напряжение питания сигнализирующего устройства термометров  $(220 \tbinom{22}{11}$ ) В переменного тока частотой (50±1) Гц.

2.7. Напряжение внешних коммутируемых цепей следует выбирать из рядов:

24; 40; 60; 110; 220 В для цепей переменного тока частотой (50 $\pm$ 1) Гц;

24; 60; 110; 220 В для ценей постоянного тока.

2.8. Характер сигнализации: «минимум», «норма», «максимум».

2.9. Разрывная мощность контактов реле сигнализирующего устройства при активной нагрузке не более 50 В·А.

Значение коммутируемого тока от 0,01 до 1 А.

2.10. Потребляемая мощность сигнализирующего устройства приборов не более 10 В.А.

2.11. Число замыканий и размыканий контактов реле сигнализирующего устройства 100000.

2.12. По степени защиты от проникновения твердых тел, (пыли) и воды термометры выполнены в исполнении IP40 или IP54 по ГОСТ 14254-96.

 $\overline{\phantom{a}}$ 

6

2.13. Условное давление измеряемой среды:

не более 6.3 МПа (64 кгс/см<sup>2</sup>) без защитной гильзы и не более 24.5 МПа (250 кгс/см<sup>2</sup>) с защитной гильзой.

2.14. Масса термометров без учета массы капилляра соединительного и термобаллона, не более, кг, 5.2

Macca 1 погонного метра капилляра соединительного:

в оцинкованном металлорукаве, г, не более 95 в полизтиленовой оболочке, г, не более 65

2.15. Габаритные, присоединительные и монтажные размеры см. рис.  $4.1.$ 

## 3. Состав, устройство и работа термометров

3.1. Термометры состоят из измерительной части и блока электросигнального взрывозащищенного, методы обеспечения взрывозащищенност и которого, а также особенности монтажа и эксплуатации приведены в т хническом описании и инструкции 2В2.399.014 ТО (см. комплект пос а ки).

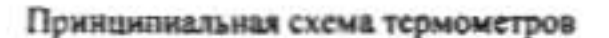

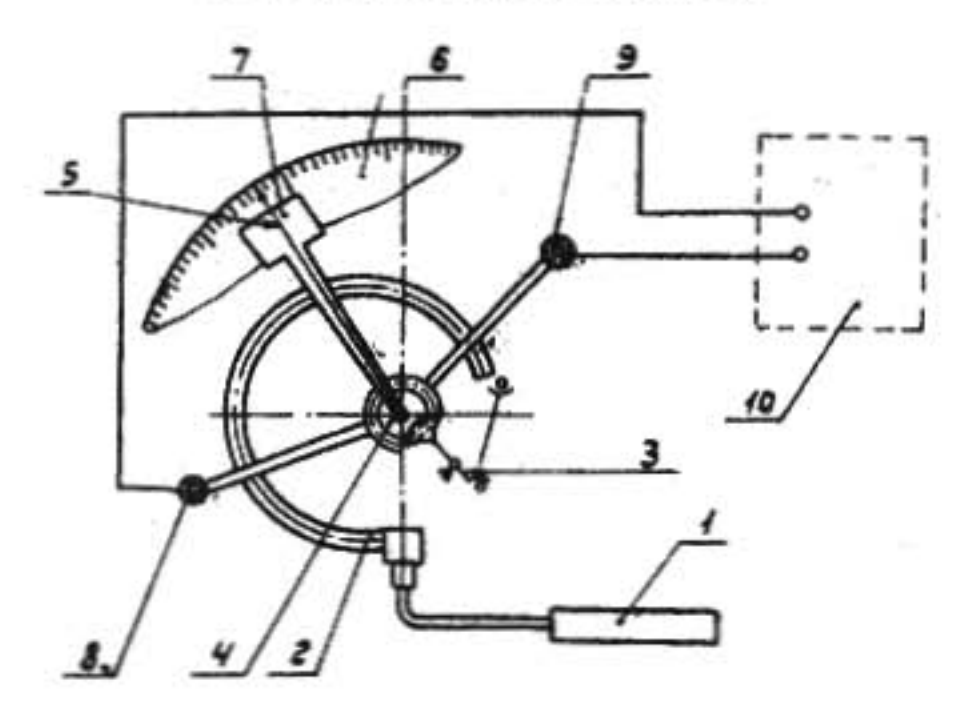

1 - термобаллон; 2 - пружина манометрическая; 3 - сектор; 4 - трибка; 5 - стредка; 6 - шкала; 7 - шторка; 8 и 9 - датчики; 10 - блок электросигнальный взрывозащищенный.

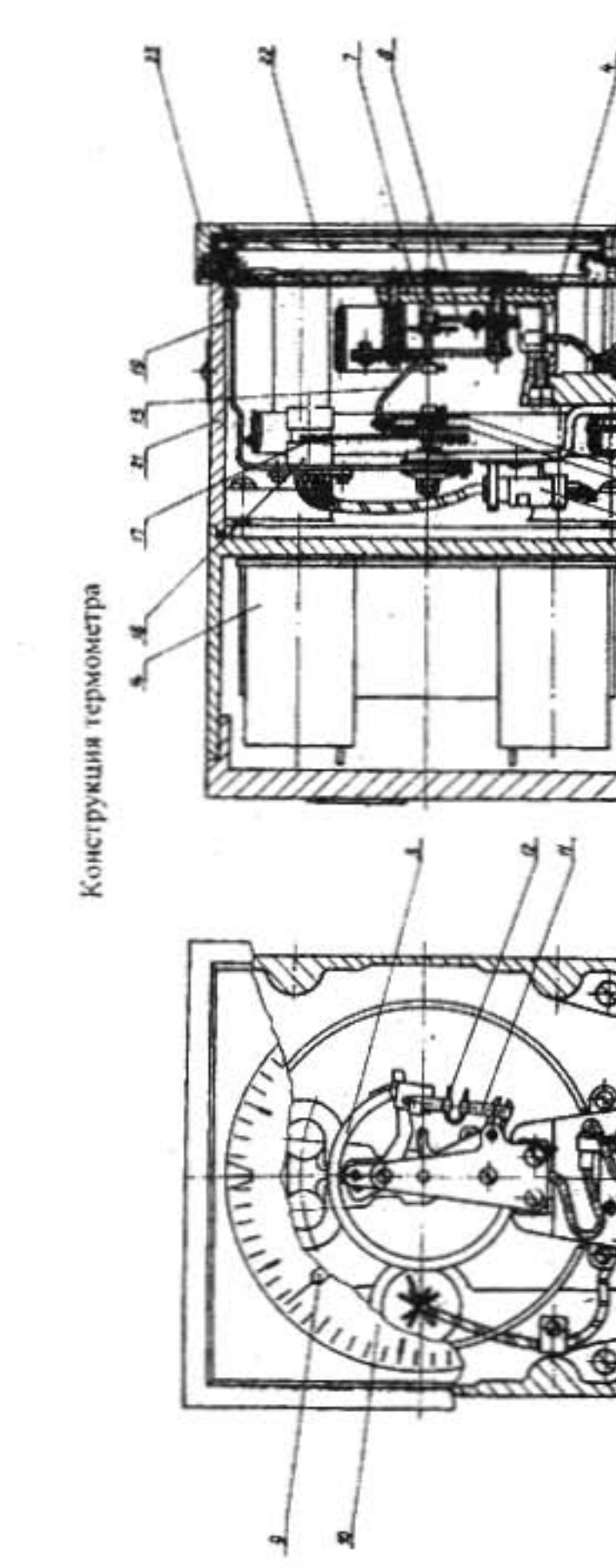

Рис. 3.1

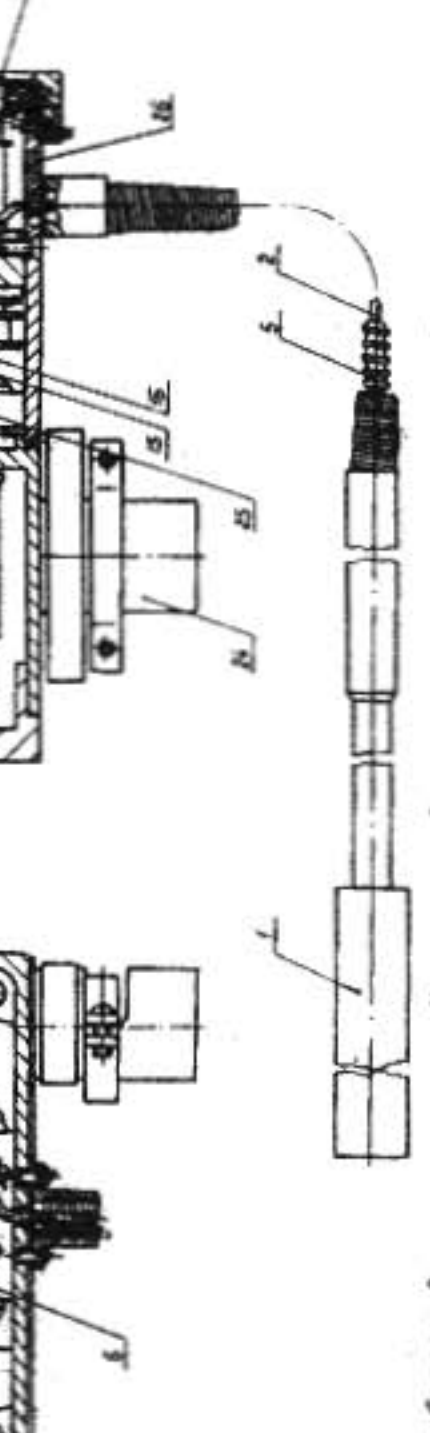

ободок; сапилляр urence Тросигнальны сослив endaar иной фланец; термобаллон; rens: блок  $\overline{ }$ 

PHC. 3.2

9

3. 2. Принцип действия термометров основан на зависимости давления заполнителя термосистемы от температуры измеряемой среды.

Изменение температуры измеряемой среды воспринимается заполнителем термосистемы через термобаллон 1 (рис. 3.1.) и вызывает изменение давления, под действием которого манометрическая пружина 2 через сектор 3 и трибку 4 перемещает показывающую стрелку 5 относительно шкалы 6. Вместе с показывающей стрелкой поворачивается ведущий поводок, который перемещает шторку 7.

В качестве датчиков злектрического сигнала используются обмотки генератора высокой частоты.

Один из них - 8 выдает сигнал минимального, другой - 9 = максимального значения измеряемой температуры.

Как только шторка 7 войдет в зазор одного из датчиков, происходит срыв генерации и на выходе блока электросигнального взрывозащищенного поз. 10 появляется сигнал (максимум или минимум).

3.3. Конструкция термометров приведена на рис. 3.2.

#### 4. Размещение и монтаж

4.1. При выборе места установки термометров необходимо соблюдать следующие условия:

положение корпуса должно быть вертикальным с допустимым отклонением ±2°; место установки и высота расположения должны быть выбраны так, чтобы наблюдения за его показаниями не были затруднены;

термометр и его капилляр не должны находиться вблизи каких-либо нагревательных или охлаждающих устройств;

термометры не должны подвергаться тряске и вибрации, в противном случае необходимо применять амортизационные приспособления;

при наружной установке термометр должен быть защищен от воздействия атмосферных осадков и солнечного излучения (шкаф, навес и т. п.);

термобаллон должен быть полностью погружен в измеряемую среду на длину, указанную на муфте термобаллона. Положение термобаллона может быть любым: горизонтальным, вертикальным, наклонным.

4.2. Монтаж

4.2.1. Термометры следует монтировать в соответствии с рис. 4.1.

4.2.2. Соединительный капилляр следует подвешивать на крючках или крепить скобами с радиусом закруглений в местах изгиба не менее 50 мм. При монтаже капилляр не должен подвергаться ударам, резким перегибам, которые могут сузить или совсем закупорить его внутренний канал.

4.2.3. Установка термобаллона в измеряемую среду производится при помощи штуцера, входящего в комплект поставки, при давлении измеряемой среды свыше 6,3 МПа (64 кгс/см<sup>2</sup>) и в случае, когда смена термометра может повлечь нежелательную в производстве остановку объекта, рекомендуется применять защитную гильзу (защитная гильза поставляется только по требованию заказчика за особую плату).

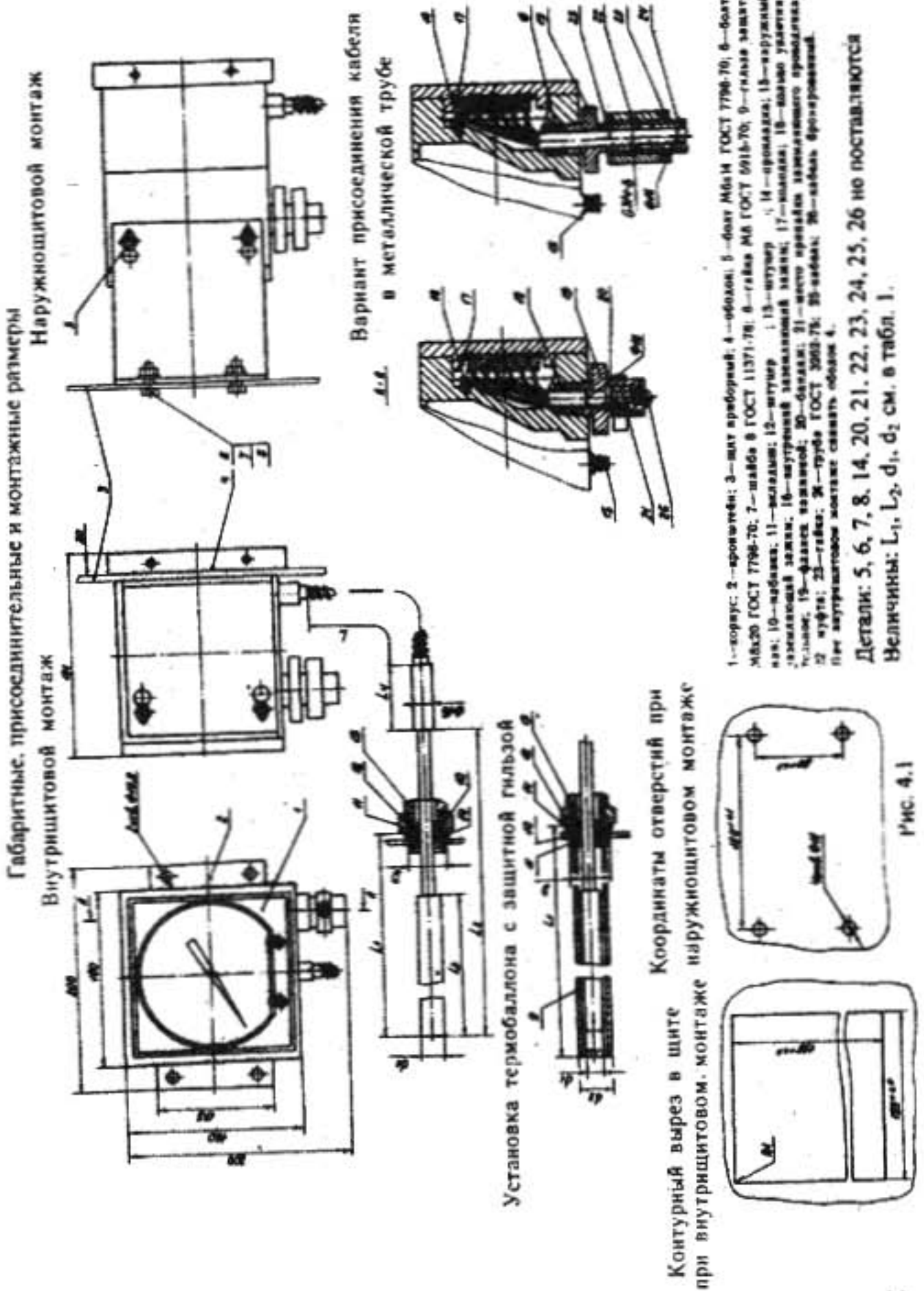

Примечание. Во избежание увеличения показателя тепловой инерции после установки термобаллона защитную гильзу необходимо заполнить металлическими опилками или жидкостью с температурой кипения выше верхнего предела измерений.

4.2.4. При монтаже и обслуживании необходимо пользоваться инструментом из цветных металлов и их сплавов, чтобы не допустить искрообразования.

4.2.5. Подсоединение электрического кабеля к прибору произвести в соответствии с требованиями технического описания 2В2.399.014 ТО. После монтажа крышку взрывонепроницаемого отделения запломбировать, пропустив в отверстие пластины, установленной на одном из крепежных болтов крышки, проволоку с пломбой. (Проволока и пломба не поставляются).

### 5. Подготовка к работе и правила эксплуатации

5.1. Перед включением в работу термометра необходимо:

проверить правильность монтажа в соответствии с разделом 4 настоящего РЭ;

проверить наличие в месте установки термобаллона;

установить указатели пределов сигнализации в требуемое положение по шкале при помощи отвертки.

5.2. В процессе эксплуатации термометр не должен подвергаться перегрузке, т. е. измеряемая температура не должна быть выше верхнего предела измерения.

5.3. Необходимо следить за герметичностью соединений в месте установки термобаллона, за правильностью настройки и срабатыванием сигнализирующего устройства.

5.4. Эксплуатация термометра с поврежденными элементами и другими неисправностями категорически запрещается.

#### 6. Регулирование и настройка

6.1. Помещение для регулирования и настройки должно быть взрывобезопасным и оснащено оборудованием, инструментом и контрольноизмерительной аппаратурой, обеспечивающими проверку всех контрольных точек (не менее 5).

6.2. Произведите регулирование термометров следующим образом:

установите термометры на тарировочный стенд, обеспечивающий их вертикальное положение;

установите указатели пределов сигнализации на крайние отметки шкалы циферблата;

погрузите термобаллон в термостат с температурой, соответствующей нижнему пределу измерений и после пятиминутной выдержки установите стрелку на начальную отметку ииферблата:

погрузите термобаллон в термостат с температурой, соответствующей верхнему пределу измерений и если стрелка не останавливается против конечной отметки шкалы циферблата 10, произведите регулирование диапазона измерений изменением плеча поводка сектора 8 (рис. 3.2);

произведите проверку всех контрольных точек при последовательно убывающей температуре. Если показания термометра не соответствуют значениям контрольных точек, произведите регулирование нелинейности путем перемещения шарнира тяги 11 по пазу серьги манометрической пружины 3, т. е. изменением угла между тягой 11 и поводком сектора;

отрегулируйте соответствие срабатывания сигнализирующего устройства заданным значениям перестановкой ведущего поводка 13 на оси трибки, а также перемещением датчиков 18 блока электросигнального взрывозащищенного на кронштейнах 19.

#### 7. Методика поверки

7.1 Рекомендуемая периодичность поверки не менее 1 раза в год.

7.2 Методы и средства поверки показывающей части термометра по ГОСТ 8.305-78 и 2В0.282.211 И2.

Примечания: 1. При определении погрешности и вариации показаний указатели пределов сигнализации должны быть выведены за пределы шкалы.

2. При определении основной погрешности и вариации показаний конденсационных термометров время выдержки термобаллона в термостате перед снятием показаний допускается увеличить до 20 мин., а на отметках шкалы, близких к температуре окружающего воздуха - до 40 мин.

7.3. Проверка основной погрешности и вариации срабатывания сигнализирующего устройства проводится с использованием схемы внешних электрических соединений термометров (рис. 7.1) с подключением контрольных лампочек до 50 В·А и цепи «минимум», «максимум», «норма».

Допускается определение погрешности и вариации срабатывания сигнализирующего устройства проводить механическим перемещением указателей пределов сигнализации при постоянном значении температур.

### 8. Возможные неисправности и способы их устранения

8.1. Перечень возможных неисправностей и способы их устранения приведены в табл. 2.

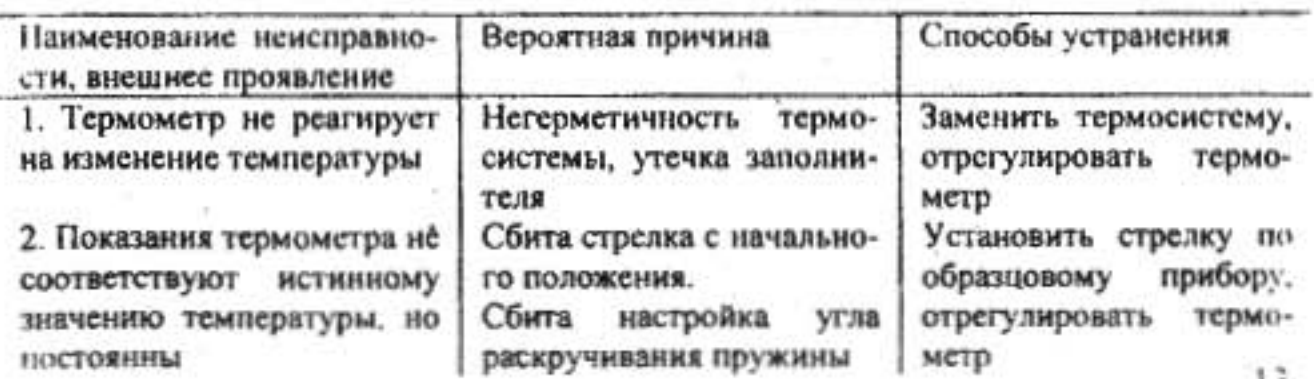

Таблица 2

# Продолжение таблицы 2

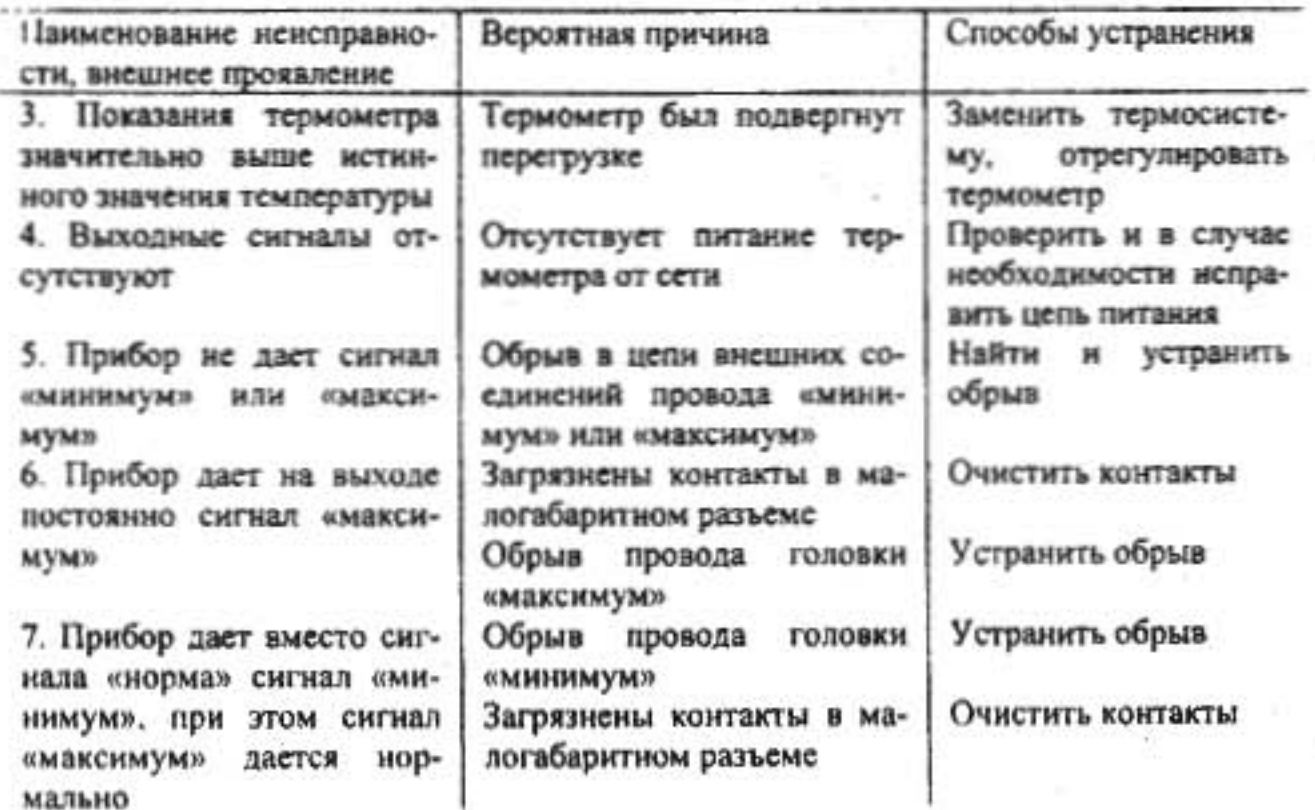

# 9. Правила хранения

9.1. Хранение термометров в упаковке должно соответствовать условиям 4 по ГОСТ 15150-69.

9.2. Воздух в помещении для хранения термометров не должен содержать примесей паров и газов, вызывающих коррозию деталей.

# 10. Транспортирование

10.1. Транспортирование термометров в упаковке предприятияизготовителя может производиться любым видом транспорта кроме самолета в крытых транспортных средствах и на любое расстояние по группе условий 4 ГОСТ 15150-69.

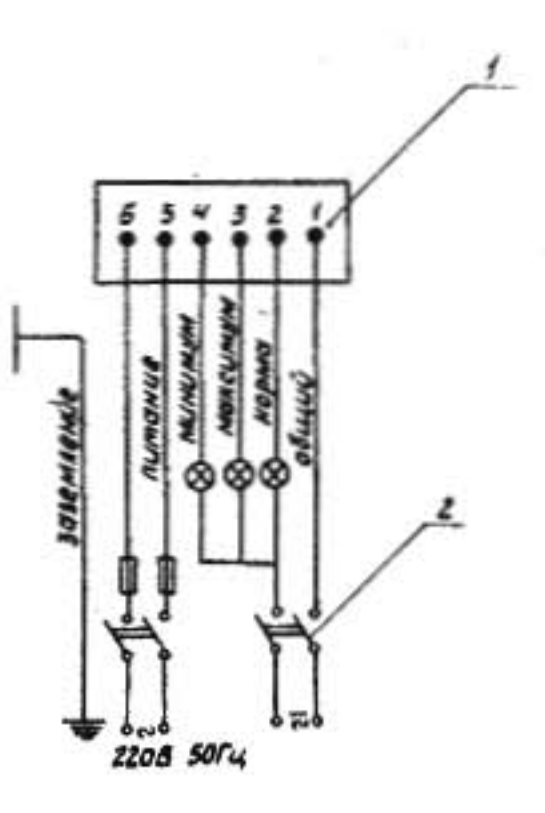

1 - колодка; 2 - выключатель

Рис. 7.1